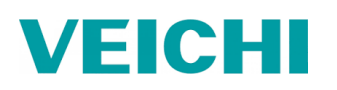

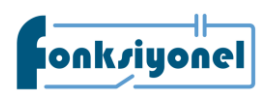

## **Tork Kontrol Modu**

- 1. Parametreleri ayarlanmadan önce F00.03 parametresinden sürücü parametrelerini fabrika değerine alınız. Ardından motor etiketine bakarak motor parametrelerini giriniz.
- 2. Bu uygulamanın amacı, kullanıcı tarafından belirlenen tork değerine ulaşıldığında motorun durmasını sağlamaktır.
- 3. Bu özellik sadece T3 (3 faz, 380 VAC) modelleri tarafından desteklenmektedir.

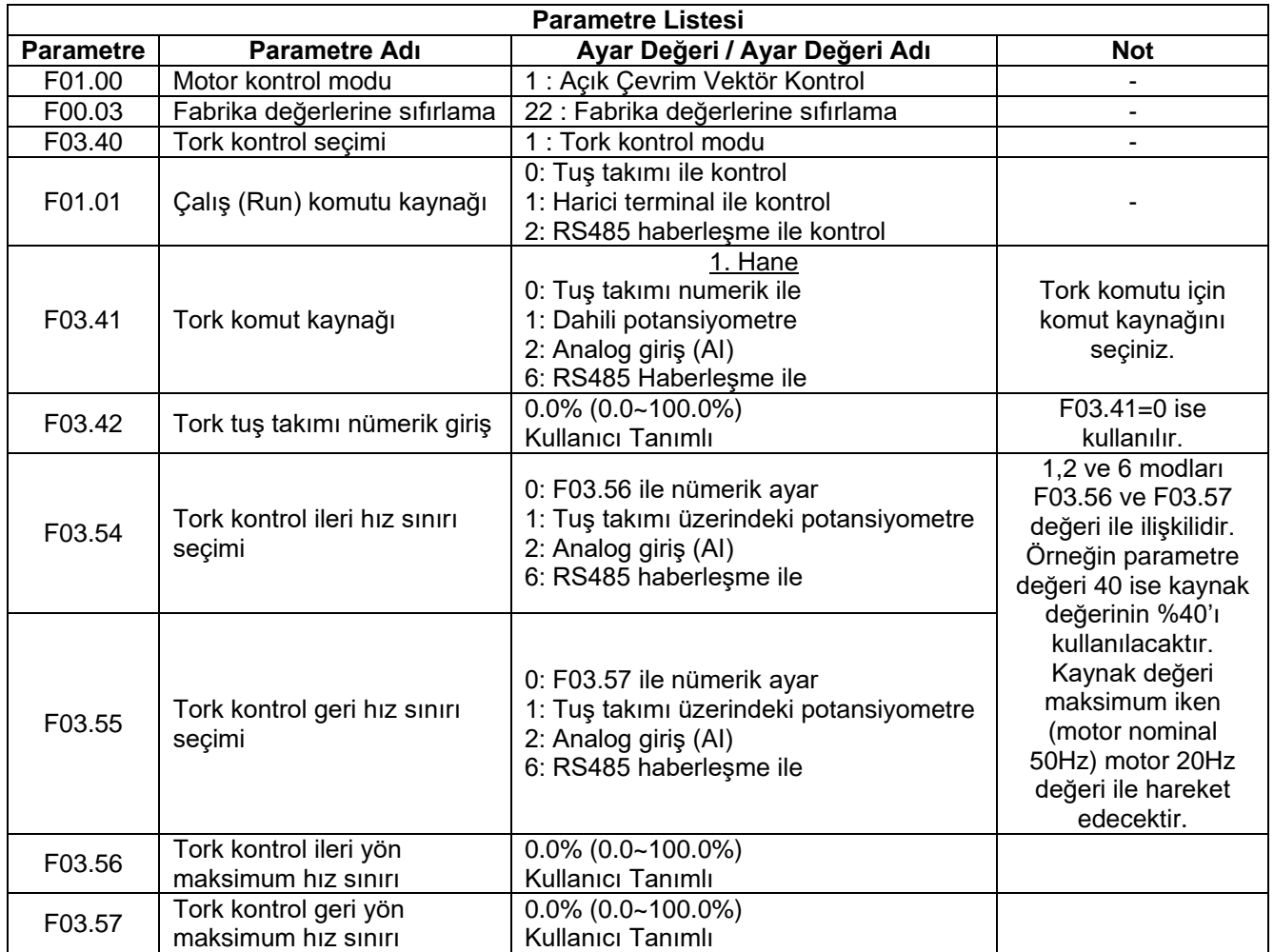

 F01.01 = 2 ayarlanırsa çalış ve dur komutları Modbus adresleri (PLC gibi bir kontrolör üzerinden) ile verilir. Bu işlem için 0x2001h adresi kullanılır.

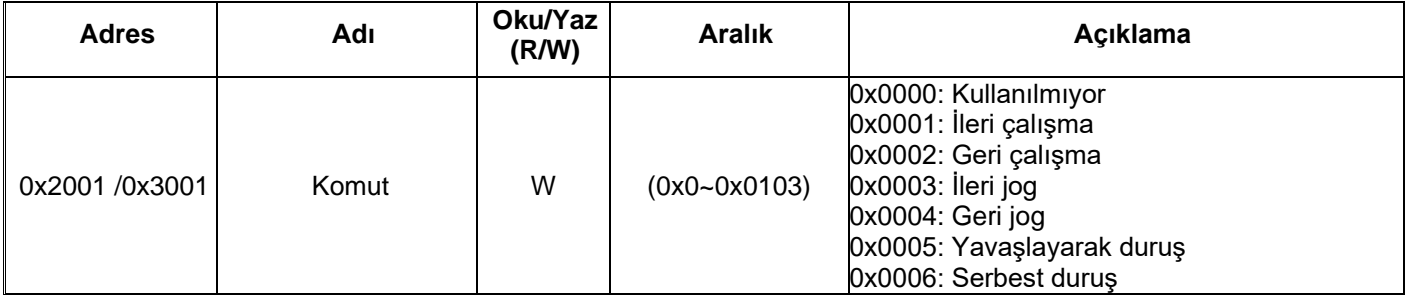

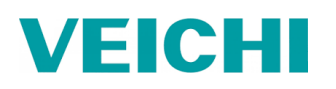

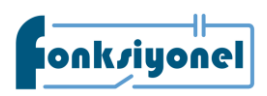

 F03.41 = 6 ayarlanırsa tork değerleri Modbus adresi üzerinden sürücüye yazılır. İleri ve geri hız sınırı Modbus adresi ile kontrol edilecek ise F03.54 ve F03.55 parametreleri 6 olmalıdır.

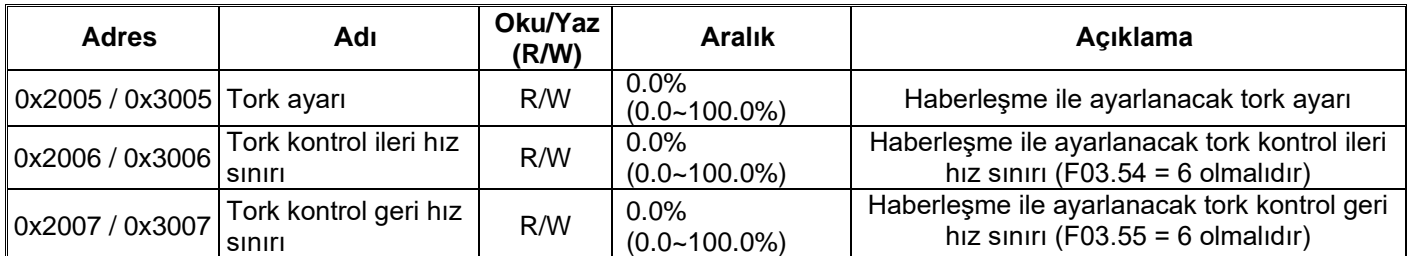

Haberleşme ayarları aşağıdaki parametreler ile yapılır.

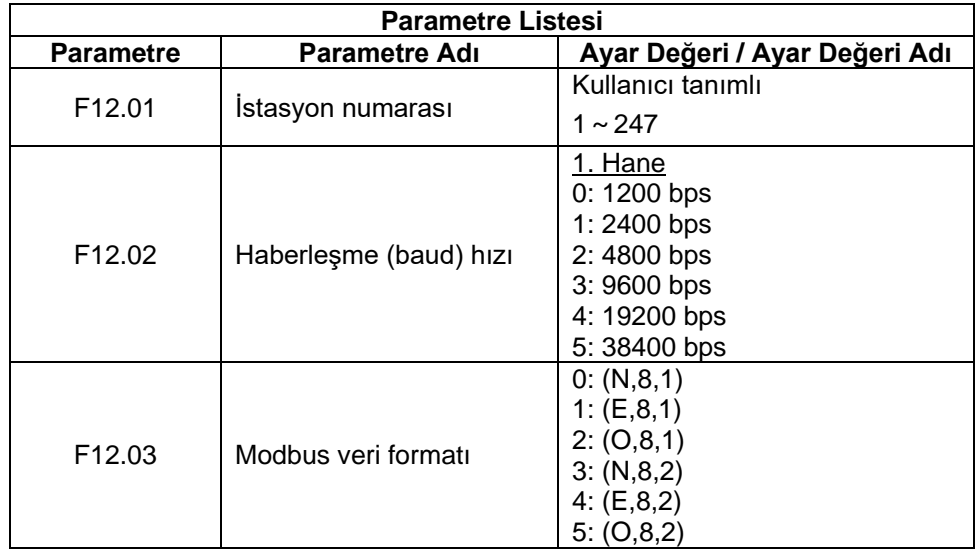

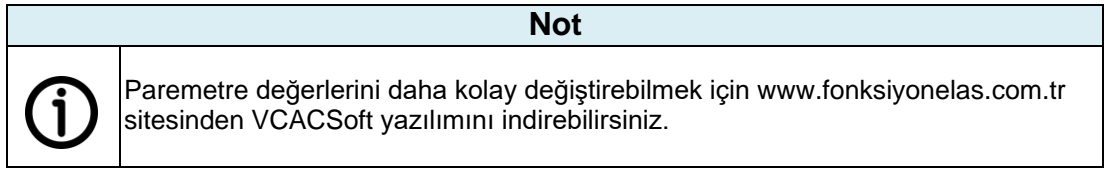

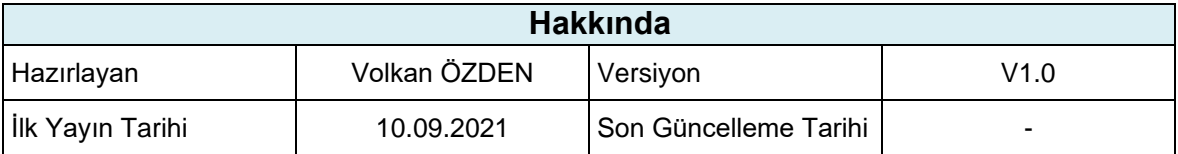